# 8 things network engineers do with Snabb

From quick & dirty to production RIPE77, October 2018, Amsterdam Andy Wingo, wingo@igalia.com

Snabb: Userspace network functions

- Open source network functions, bypassing Linux kernel
- Target 5-50 Gbps/core depending on
	-
	- https://github.com/snabbco/snabb
- \$ ./src/snabb
- How are people using it?

workload \$ git clone \ \$ cd snabb \$ make

### 1: Simple, scalable load generation

# packetblaster replay foo.pcap 82:00.1 Fills NIC TX descriptors with packets, makes NIC transmit them in a loop: no

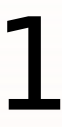

\$ snabb \ CPU/PCIe usage

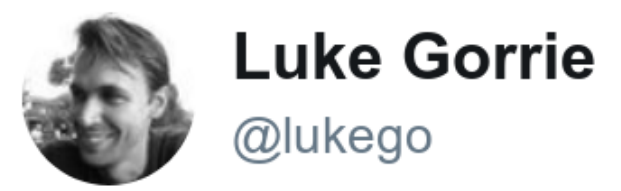

#### Just a fun screenshot: Generating 200Gbps of 64-byte packets with two CPU cores (one per numa) and 20x10G ports.

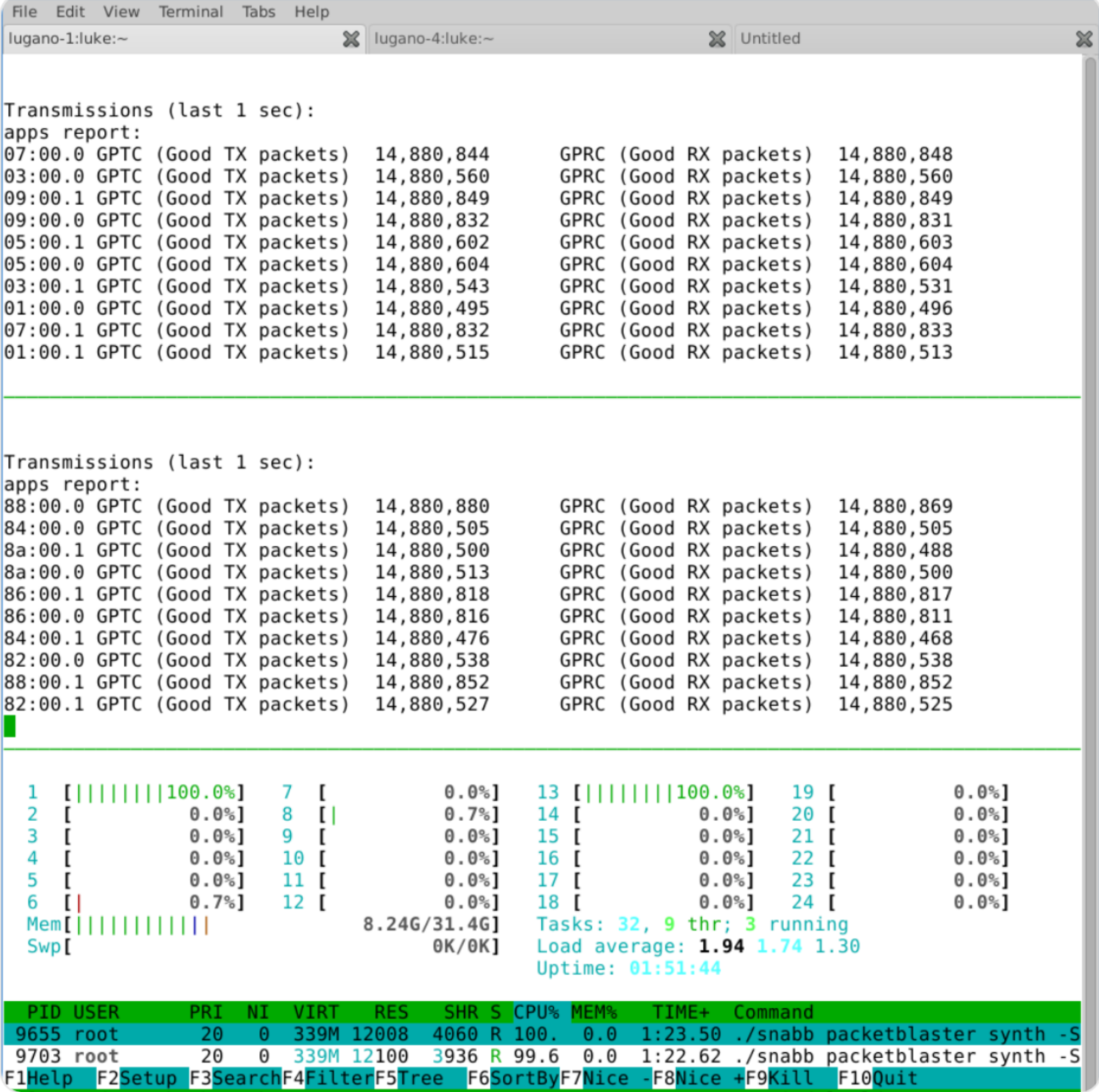

3:36 PM - 17 Apr 2016

#### $\checkmark$

2: Find nodrop rate on a network function

 loadtest find-limit foo.pcap 82:00.1 Bisection between 0 and max bitrate of

\$ snabb \ NIC, determine point at which packets drop fail

Can shell out to script to signal pass/

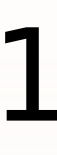

### 3: Generate replayable test traffic

packetblaster lwaftr --help # many opts

\$ snabb \ scapy

Ad-hoc workload-specific packet generation, save to pcap file. Like

Can also generate workload-specific packets and send directly over the wire

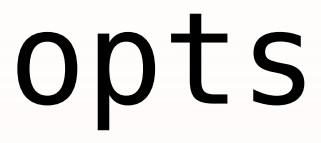

#### 4: Layer 2 VPN

\$ snabb l2vpn l2vpn.conf

RFC 4664 layer 2 learning bridge over

Built by SWITCH network engineer Alexander Gall because what he needed wasn't on offer

IPv6 Switzerland

In production linking academic sites in

l2vpn branch, https://github.com/ alexandergall/snabb

#### 5: IPSec VPN

#### Vita: https://github.com/inters/

vita Gbps/core

- Secure VPN between sites, IPSec, 1-10
- Funded by NLnet Foundation
- Author (Max Rottenkolber, @eugeneia\_) is here!!

- (interlude) Reminder: it's all open source!
	- Use it for free, modify it freely
	- Need help? A number of consultancies do Snabb work

# 6: Network monitoring

- \$ snabb ipfix probe 82:00.0 82:00.1
- Unsampled IPFIX export
- Modifiable: one user added multi-core scaling via custom RSS; fixes headed
- Configurable per-flow data collection (e.g. src/dst AS)

upstream

7: Border router tunnel endpoint \$ snabb lwaftr run lwaftr.conf

- Lightweight 4-over-6 AFTR: processes all IPv4 traffic for a network
- YANG-enabled, runtime reconfigurable
- Multi-process: one instance can manage many NICs in a machine
- See K. Zorbadelos (OTE) at RIPE76: https://ripe76.ripe.net/archives/

video/30/

### 8: L7 DPI and firewall

#### \$ snabb wall spy pci 02:00.0 https://snabbwall.org/ Uses nDPI library

N+1: Your use case!

- https://github.com/snabbco/snabb
- Really easy to prototype in Snabb (written in Lua)
- Want to learn more? See Open Source track on Thursday, 16h-17h30
- Happy hacking!